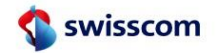

## **Smart Business Connect - used ports for communication services Updated: 22.11.2023**

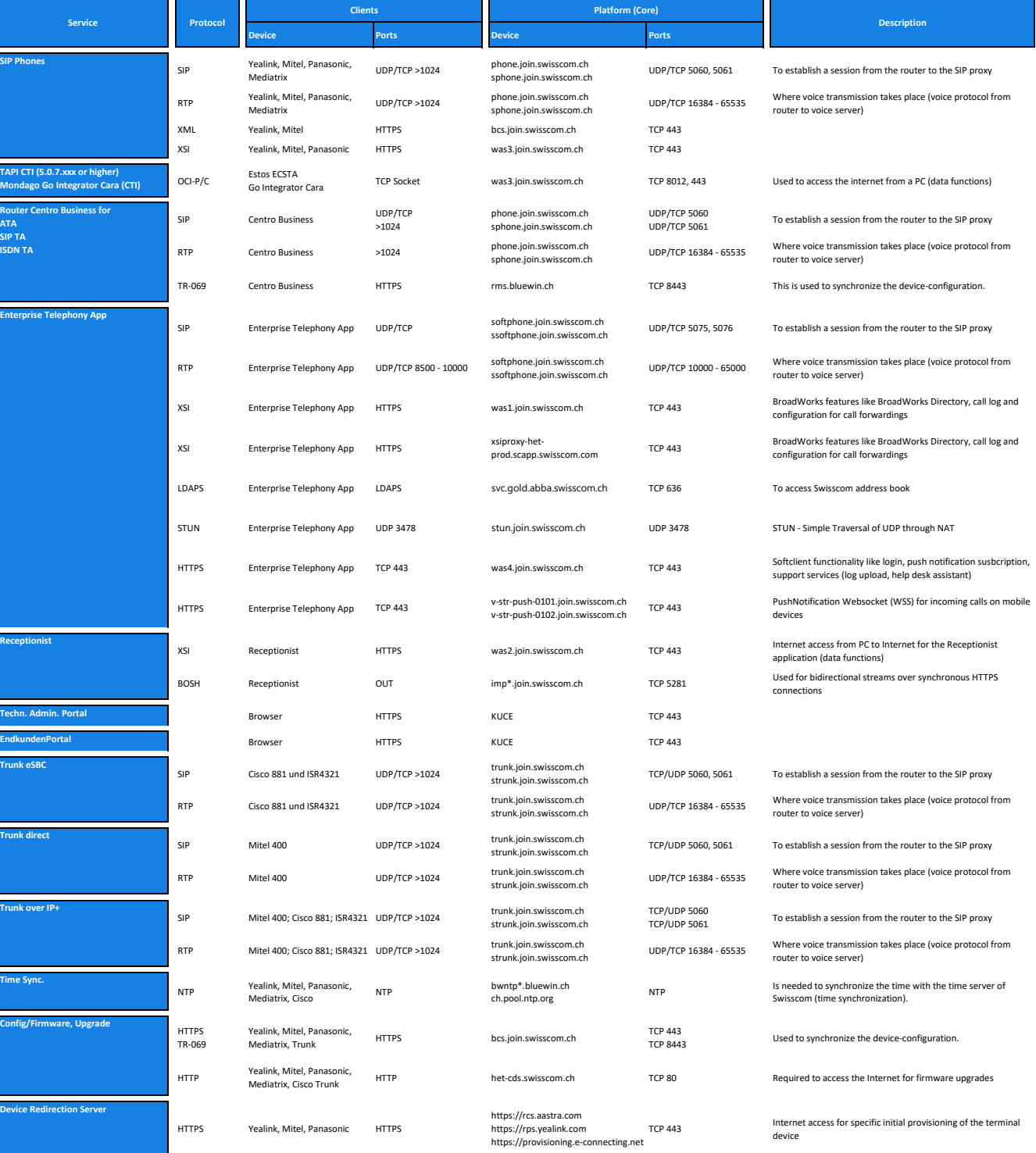

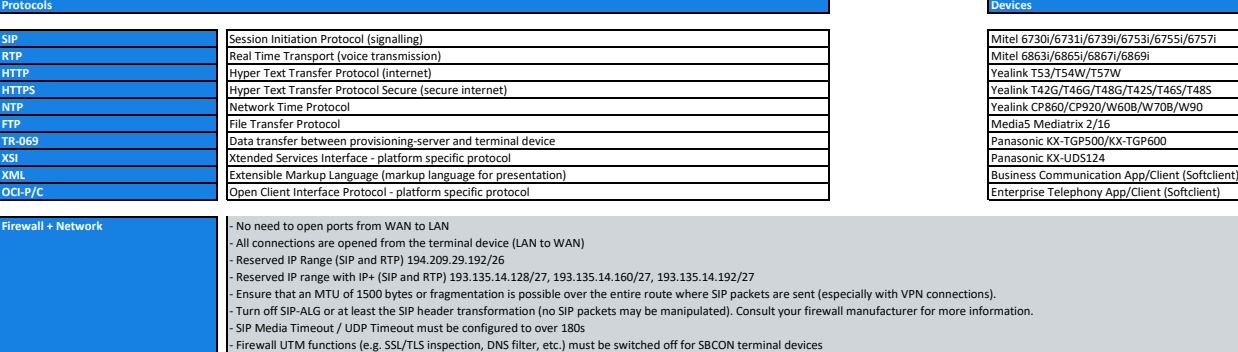

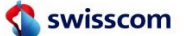

**Protocols**

**Managed Business Communication - used ports for communication services Updated: 22.11.2023**

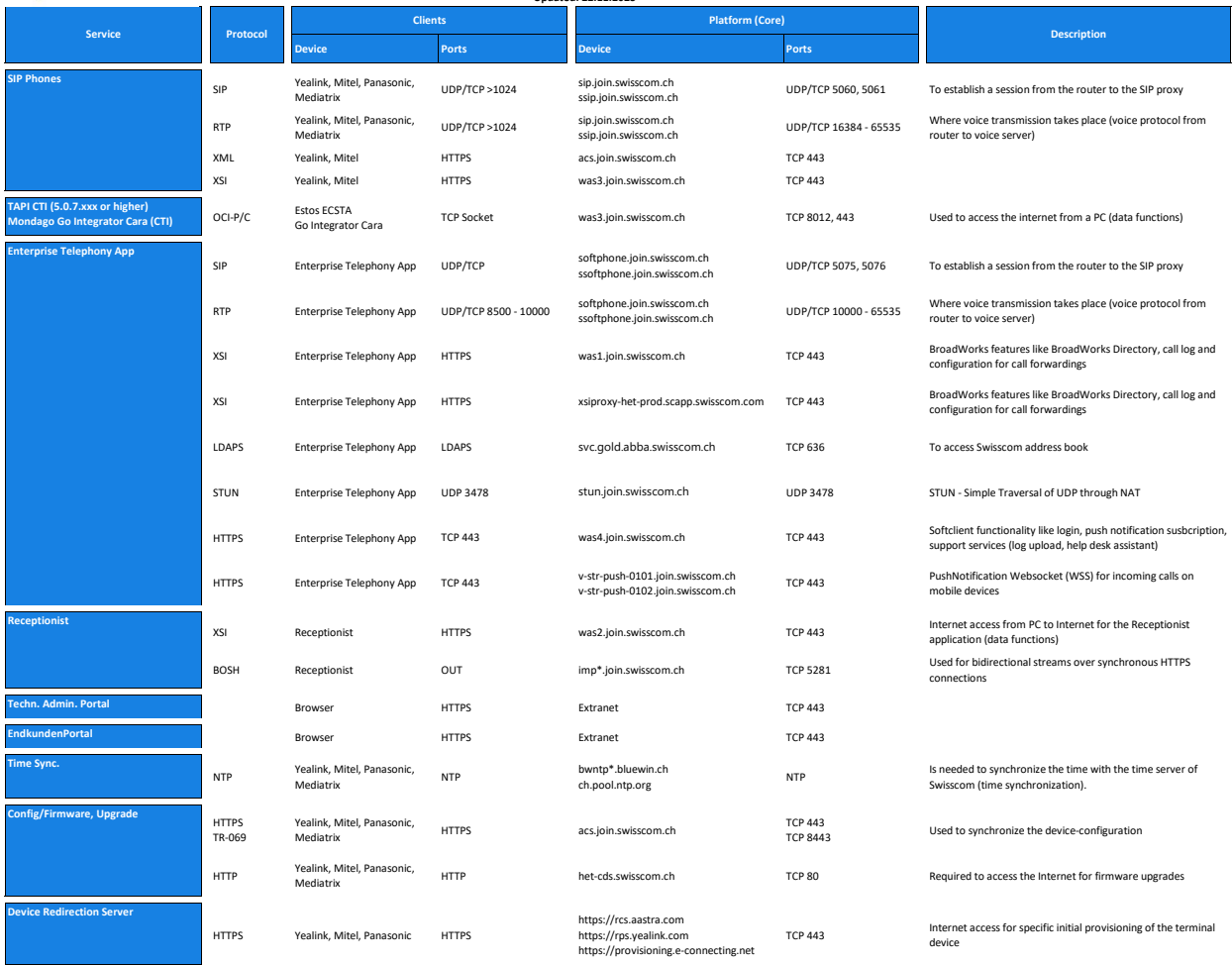

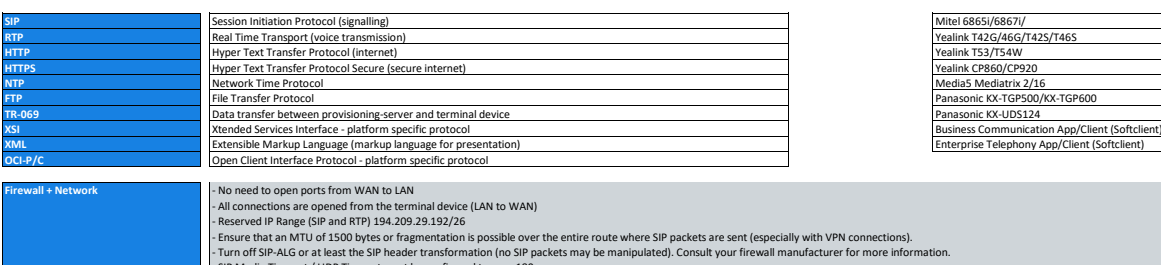

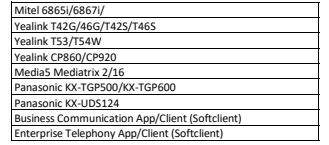

**Devices**

- SIP Media Timeout / UDP Timeout must be configured to over 180s - Firewall UTM functions (e.g. SSL/TLS inspection, DNS filter, etc.) must be switched off for SBCON terminal devices

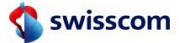

**Protocols**

## **Smart Business Connect - used ports for communication services on EAPP Updated: 22.11.2023**

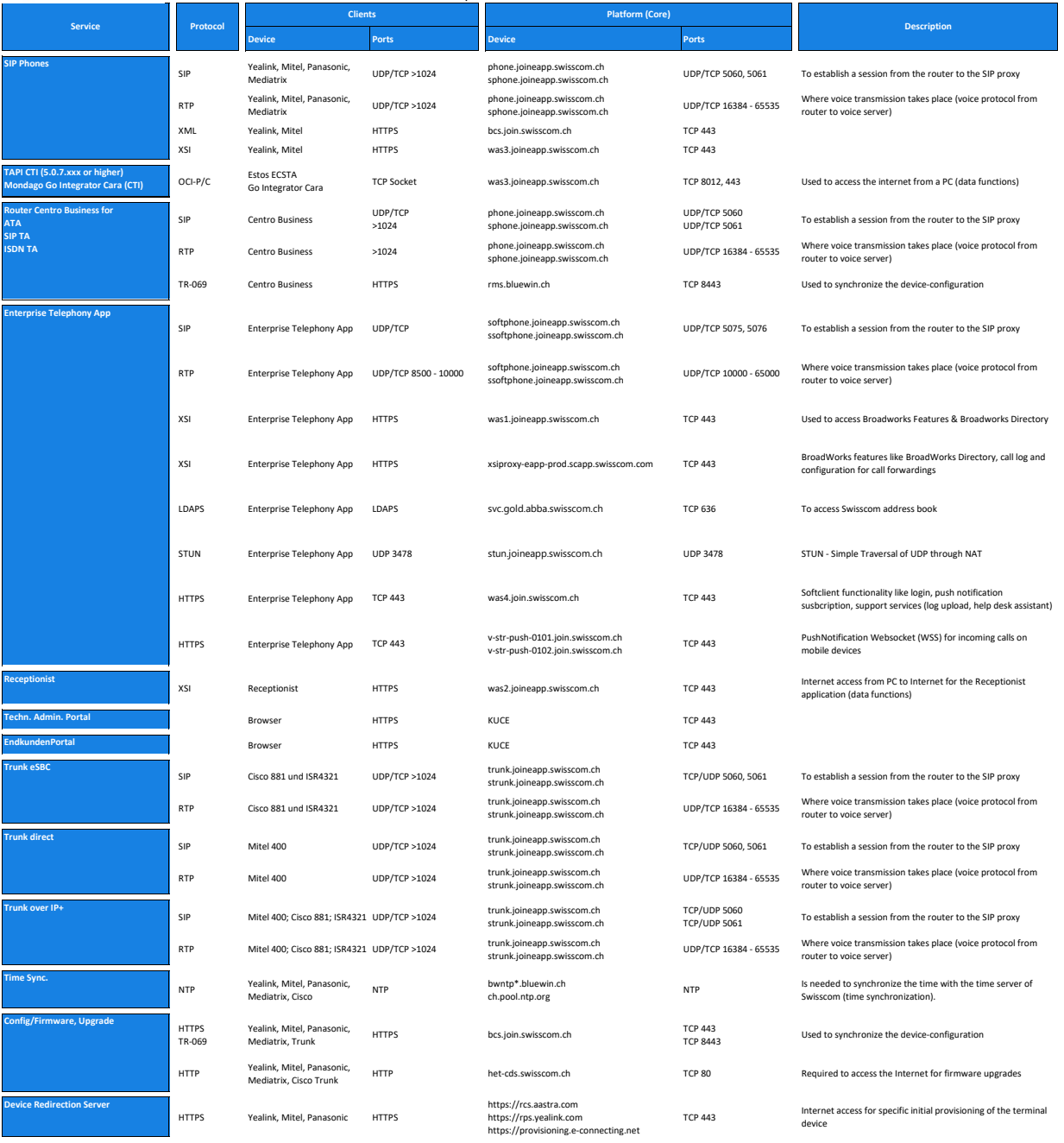

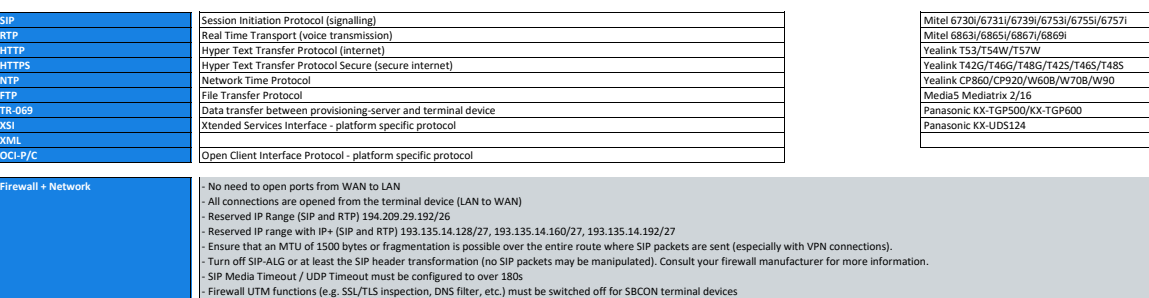

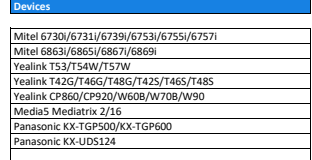

T)

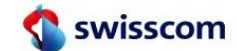

## **InONE KMU/PME Office - Used Ports Updated: 22.11.2023**

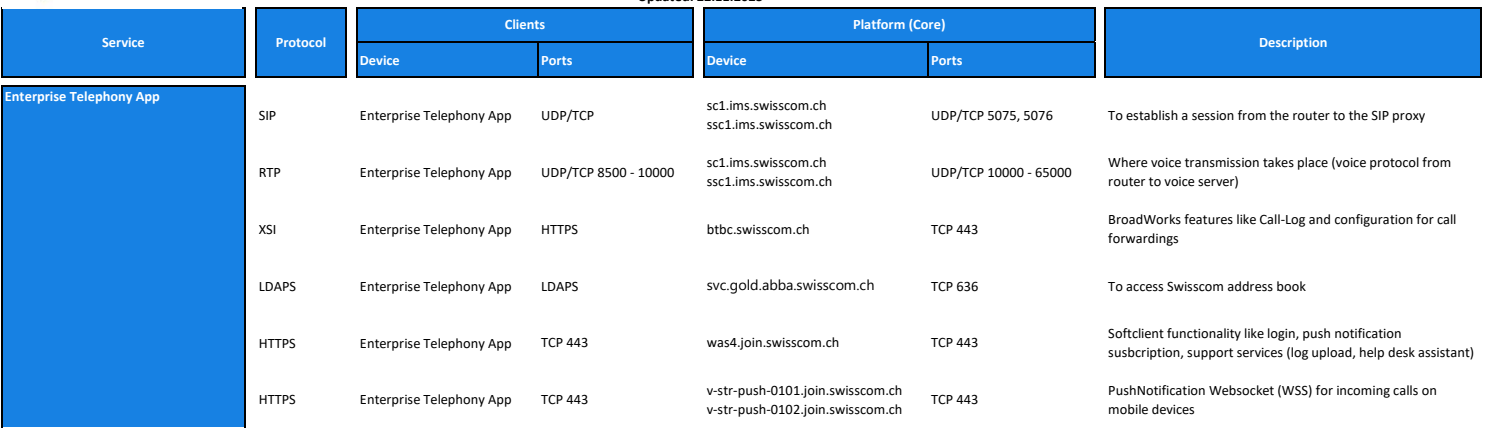